## **МИНИСТЕРСТВО ОБРАЗОВАНИЯ И НАУКИ РОССИЙСКОЙ ФЕДЕРАЦИИ**

## **Федеральное государственное бюджетное образовательное учреждение высшего образования**

«ТОМСКИЙ ГОСУДАРСТВЕННЫЙ УНИВЕРСИТЕТ СИСТЕМ УПРАВЛЕНИЯ И РАДИОЭЛЕКТРОНИКИ» (ТУСУР)

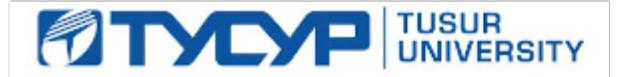

## УТВЕРЖДАЮ

Директор департамента образования

Документ подписан электронной подписью Сертификат: 1сбсfa0a-52a6-4f49-aef0-5584d3fd4820<br>Владелец: Троян Павел Ефимович Действителен: с 19.01.2016 по 16.09.2019

## РАБОЧАЯ ПРОГРАММА ДИСЦИПЛИНЫ

#### **Тепломассообмен в радиоэлектронных средствах 2**

Уровень образования: **высшее образование - бакалавриат** Направление подготовки / специальность: **11.03.03 Конструирование и технология электронных средств** Направленность (профиль) / специализация: **Проектирование и технология радиоэлектронных средств** Форма обучения: **очная** Факультет: **РКФ, Радиоконструкторский факультет** Кафедра: **КИПР, Кафедра конструирования и производства радиоаппаратуры** Курс: **4** Семестр: **7** Учебный план набора 2015 года

Распределение рабочего времени

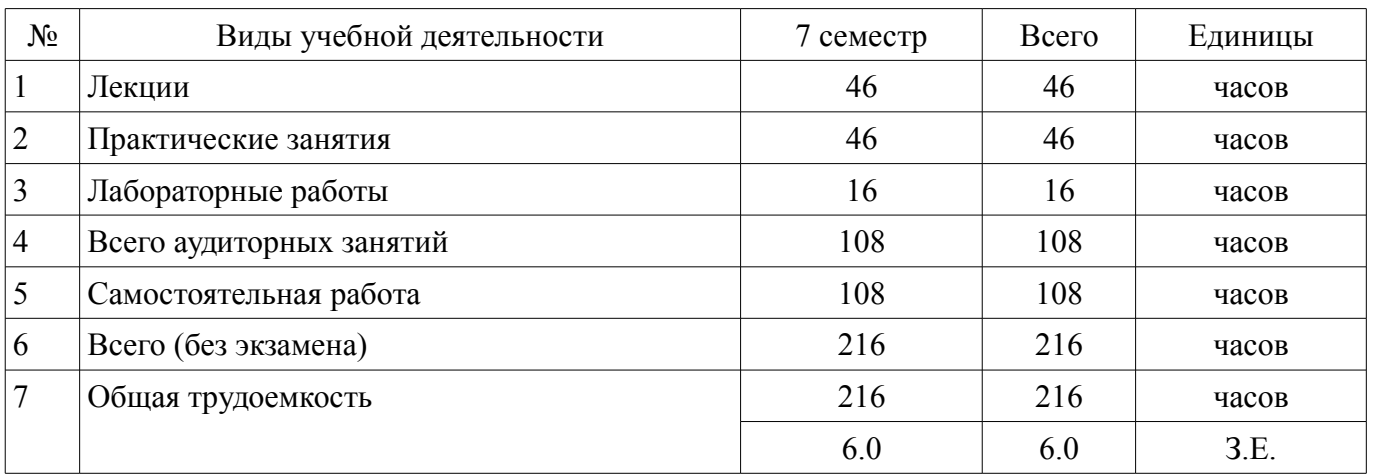

Дифференцированный зачет: 7 семестр

Томск 2018

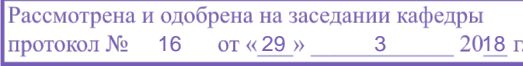

## ЛИСТ СОГЛАСОВАНИЯ

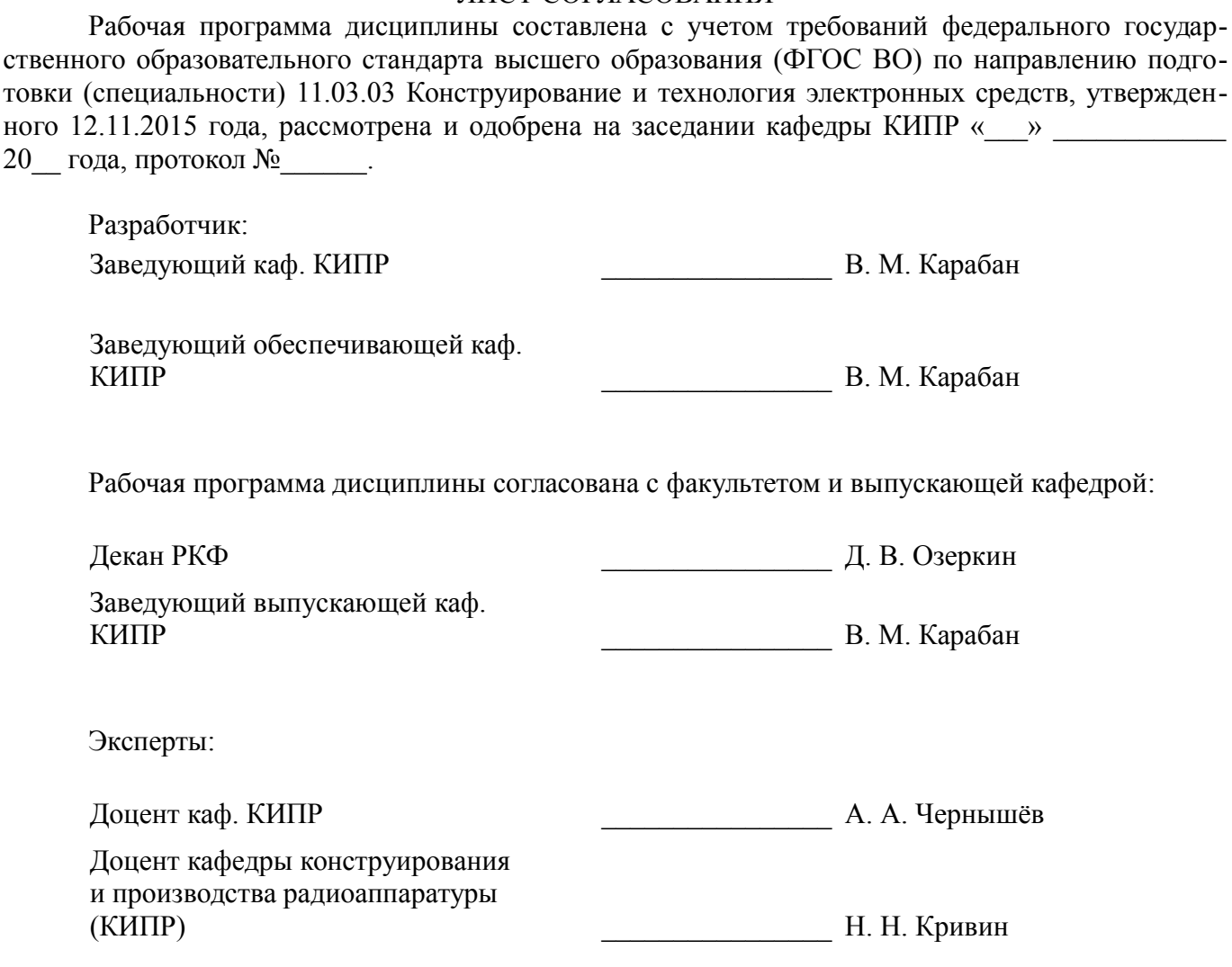

#### **1. Цели и задачи дисциплины**

#### **1.1. Цели дисциплины**

- изучение инженерных вопросов в области тепломассообмена в радиоэлектронных средствах,

- освоение методик расчета тепловых режимов,

- овладение навыками экспериментальных исследований процессов теплопередачи и определения основных термодинамических характеристик.

#### **1.2. Задачи дисциплины**

– - ознакомить студентов с методикой тепловых расчётов и проектированием радиоэлектронных средств с заданными термодинамическими характеристиками;

– - ознакомить студентов с основными положениями и способами тепломассообмена, необходимыми при разработке технологического регламента сборки, монтажа и эксплуатации радиоэлектронного оборудования, в соответствии с требованиями в части эффективности, качества и надёжности.

#### **2. Место дисциплины в структуре ОПОП**

Дисциплина «Тепломассообмен в радиоэлектронных средствах 2» (Б1.В.ДВ.4.1) относится к блоку 1 (вариативная часть).

Предшествующими дисциплинами, формирующими начальные знания, являются: Инженерная и компьютерная графика, Моделирование и эксперимент в создании электронных средств (ГПО-3), Научно-исследовательская работа, Основы конструирования электронных средств, Прикладная механика, Системное проектирование электронных средств (ГПО-4), Тепломассообмен в радиоэлектронных средствах 1, Физика.

Последующими дисциплинами являются: Автоматизированное проектирование РЭС, Защита выпускной квалификационной работы, включая подготовку к процедуре защиты и процедуру защиты.

#### **3. Требования к результатам освоения дисциплины**

Процесс изучения дисциплины направлен на формирование следующих компетенций:

– ОПК-1 способностью представлять адекватную современному уровню знаний научную картину мира на основе знания основных положений, законов и методов естественных наук и математики;

– ПК-1 способностью моделировать объекты и процессы, используя стандартные пакеты автоматизированного проектирования и исследования;

В результате изучения дисциплины обучающийся должен:

– **знать** основные законы термодинамики, виды теплоомассообмена, физические процессы и параметры, характеризующие теплообмен в твёрдых, жидких и газообразных телах.

– **уметь** вести разработку радиоэлектронных средств различного уровня сложности с учётом процессов тепломассообмена под руководством специалистов более высокой квалификации.

– **владеть** навыками проведения термодинамических расчётов при проектировании радиоэлектронных средств, посредством компьютерного моделирования тепловых режимов работы.

#### **4. Объем дисциплины и виды учебной работы**

Общая трудоемкость дисциплины составляет 6.0 зачетных единицы и представлена в таблице 4.1.

Таблица 4.1 – Трудоемкость дисциплины

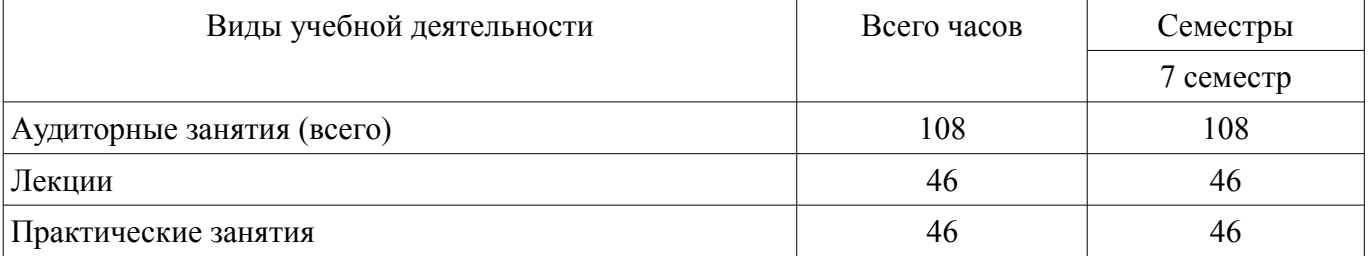

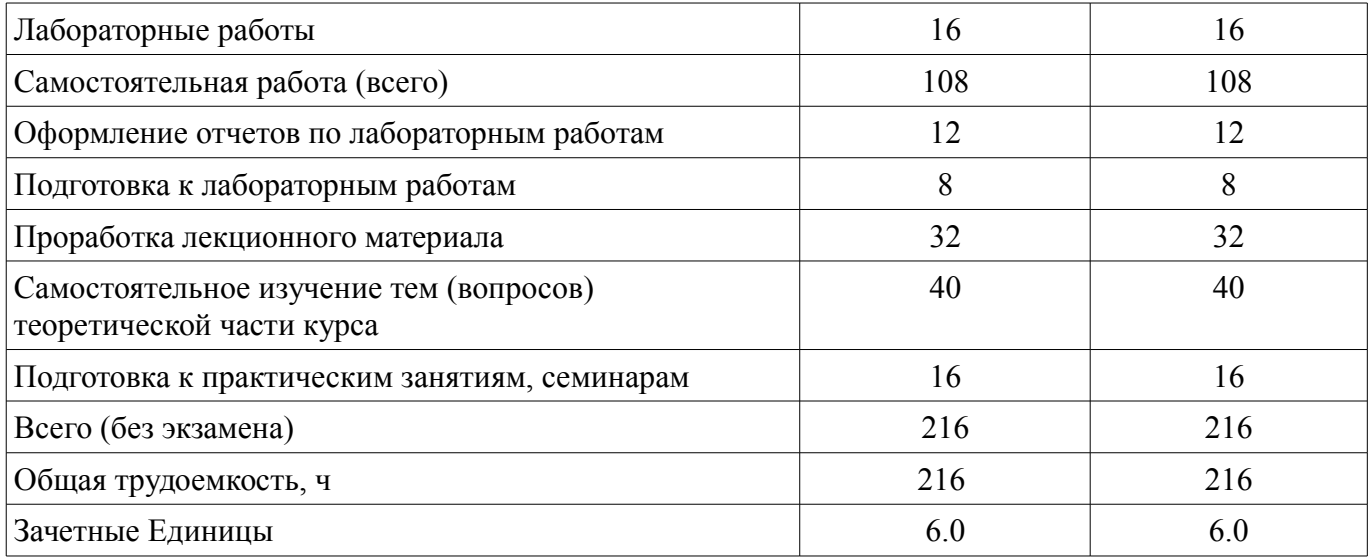

## **5. Содержание дисциплины**

#### **5.1. Разделы дисциплины и виды занятий**

Разделы дисциплины и виды занятий приведены в таблице 5.1. Таблица 5.1 – Разделы дисциплины и виды занятий

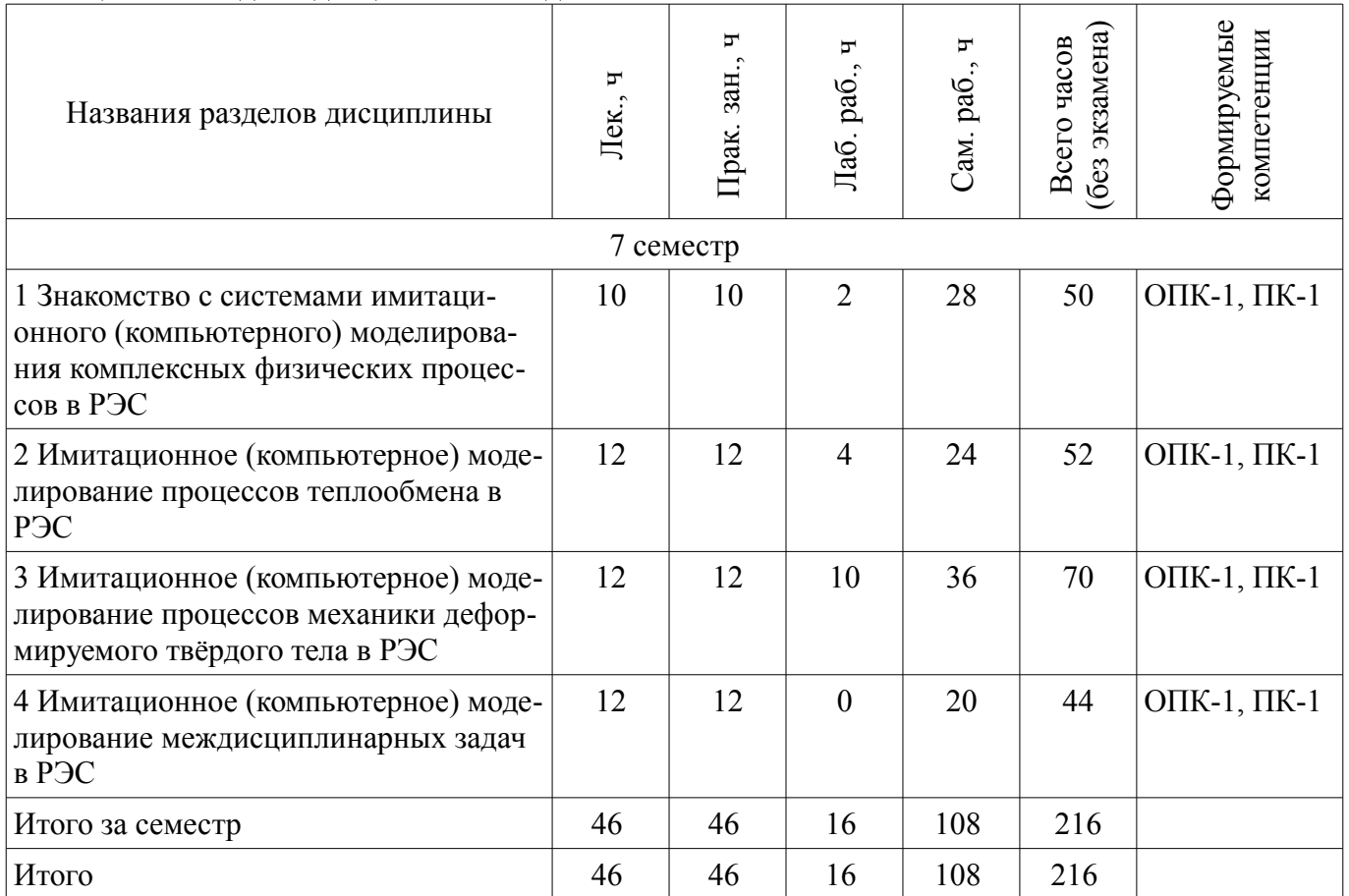

## **5.2. Содержание разделов дисциплины (по лекциям)**

Содержание разделов дисциплин (по лекциям) приведено в таблице 5.2. Таблица 5.2 – Содержание разделов дисциплин (по лекциям)

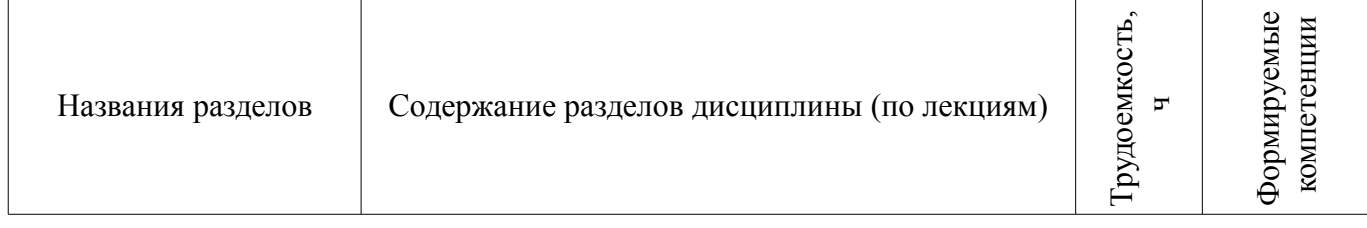

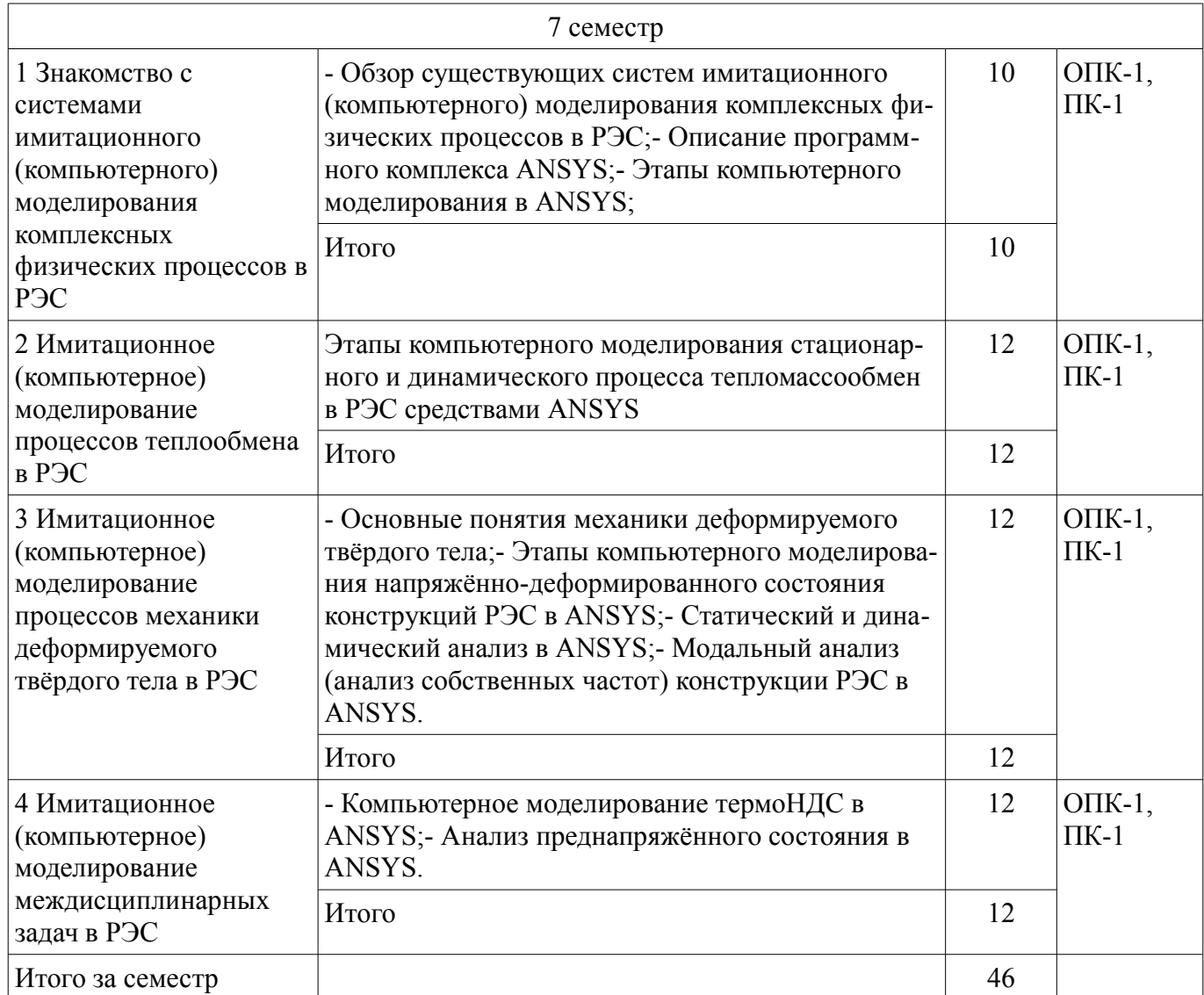

## **5.3. Разделы дисциплины и междисциплинарные связи с обеспечивающими (предыдущими) и обеспечиваемыми (последующими) дисциплинами**

Разделы дисциплины и междисциплинарные связи с обеспечивающими (предыдущими) и обеспечиваемыми (последующими) дисциплинами представлены в таблице 5.3. Таблица 5.3 – Разделы дисциплины и междисциплинарные связи

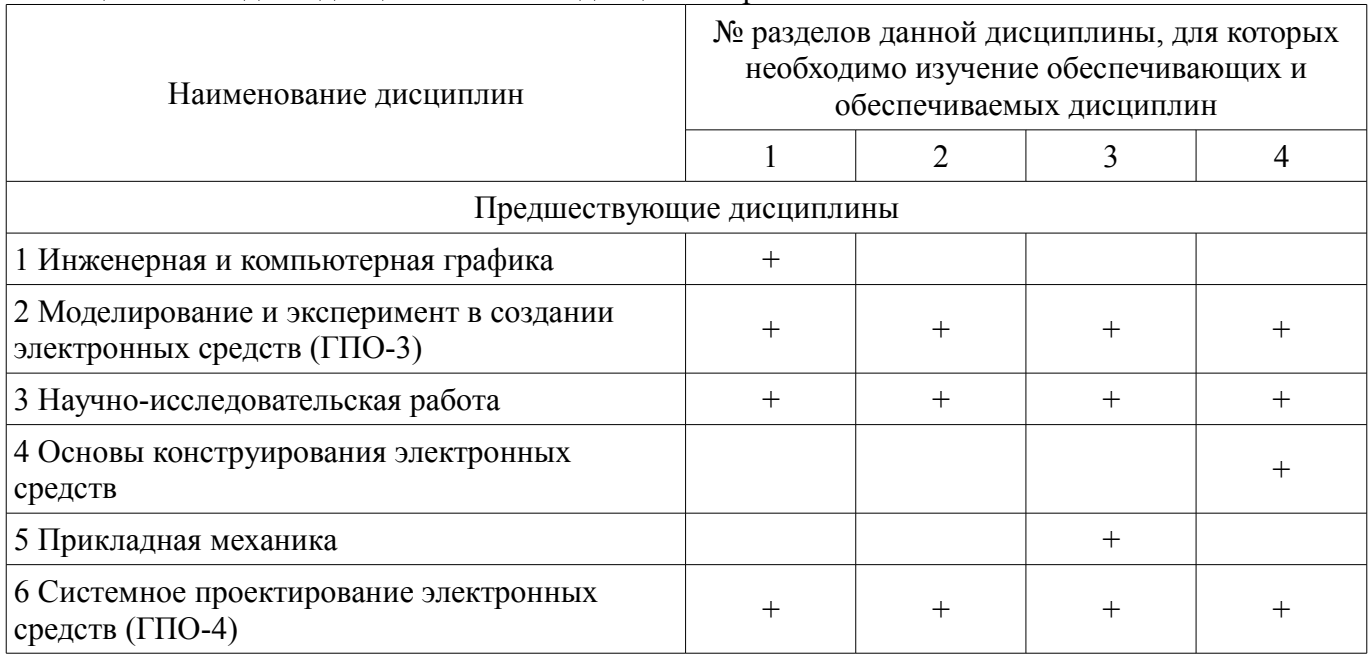

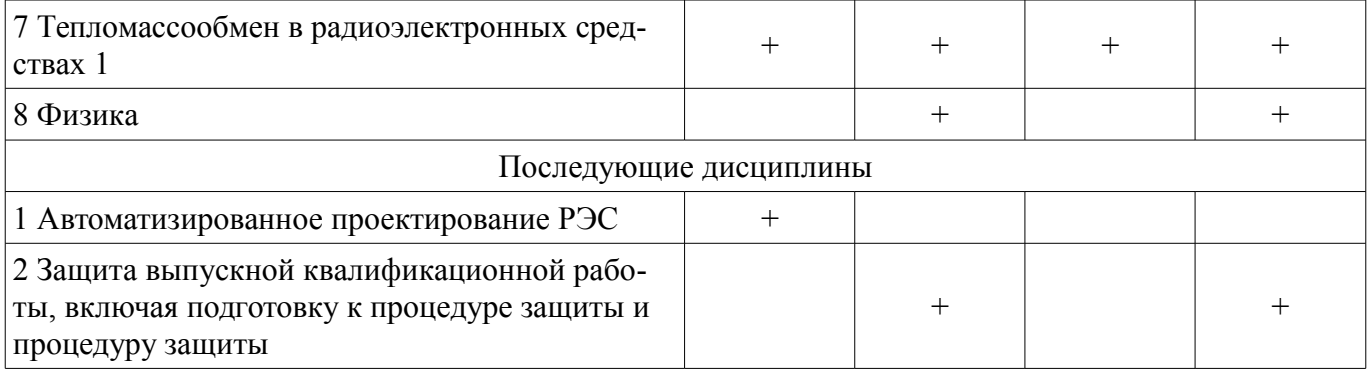

## **5.4. Соответствие компетенций, формируемых при изучении дисциплины, и видов занятий**

Соответствие компетенций, формируемых при изучении дисциплины, и видов занятий представлено в таблице 5.4.

Таблица 5.4 – Соответствие компетенций, формируемых при изучении дисциплины, и видов занятий

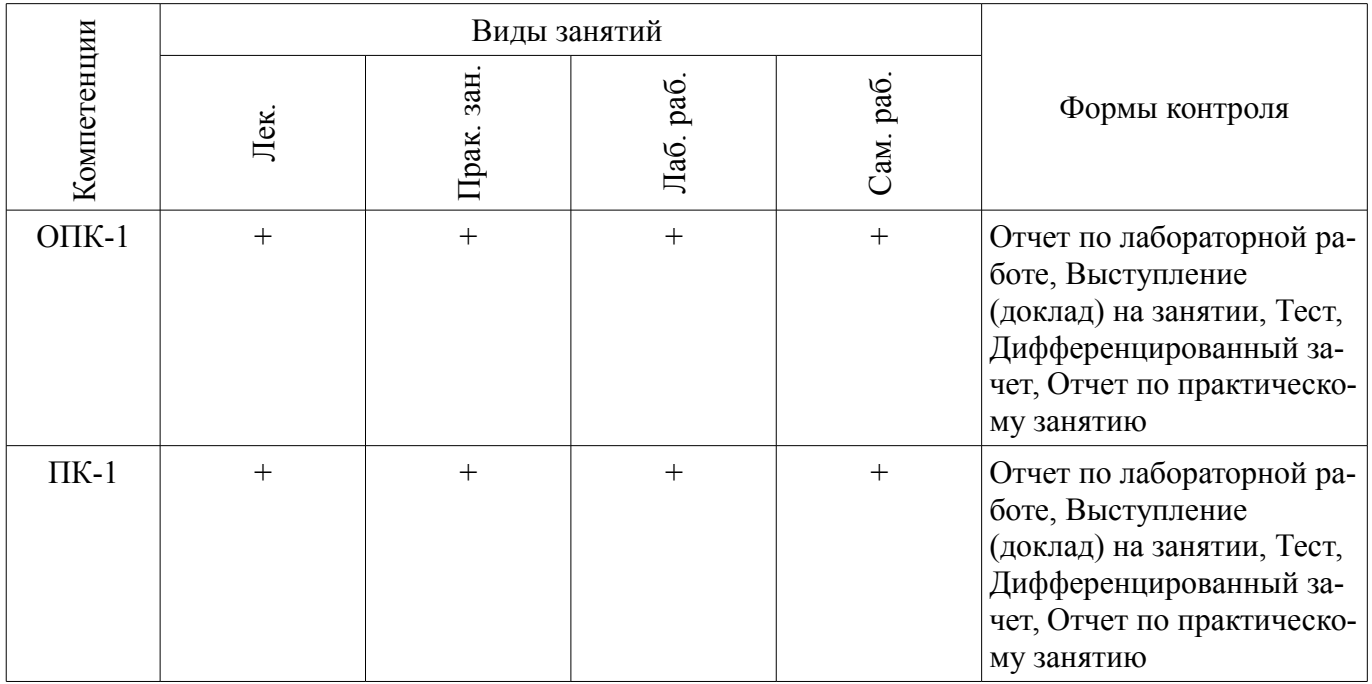

## **6. Интерактивные методы и формы организации обучения**  Не предусмотрено РУП.

## **7. Лабораторные работы**

Наименование лабораторных работ приведено в таблице 7.1. Таблица 7.1 – Наименование лабораторных работ

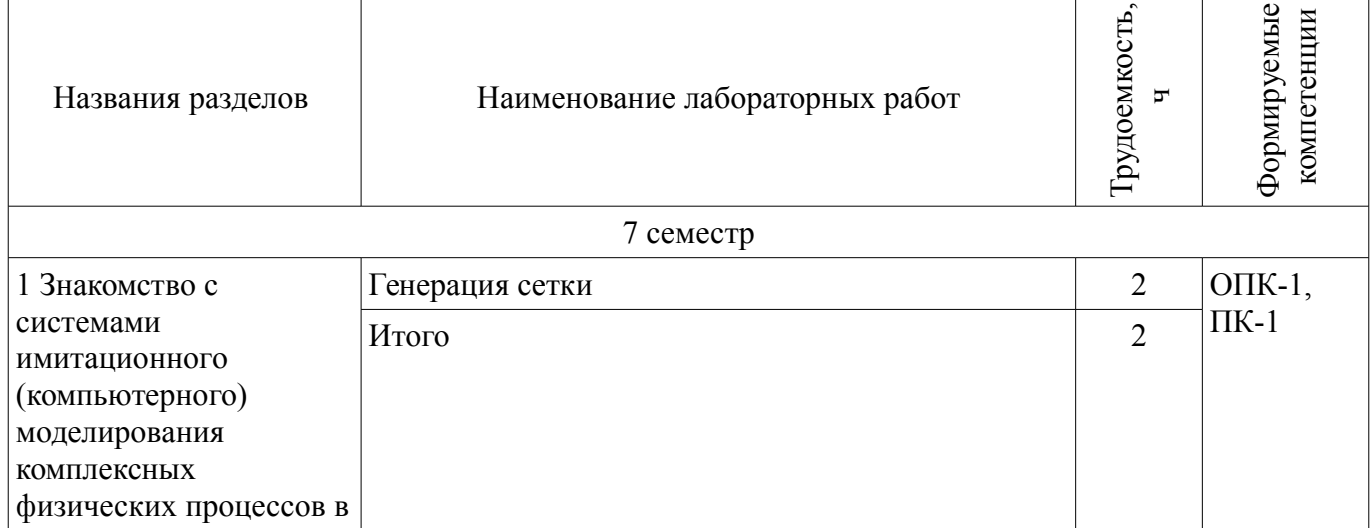

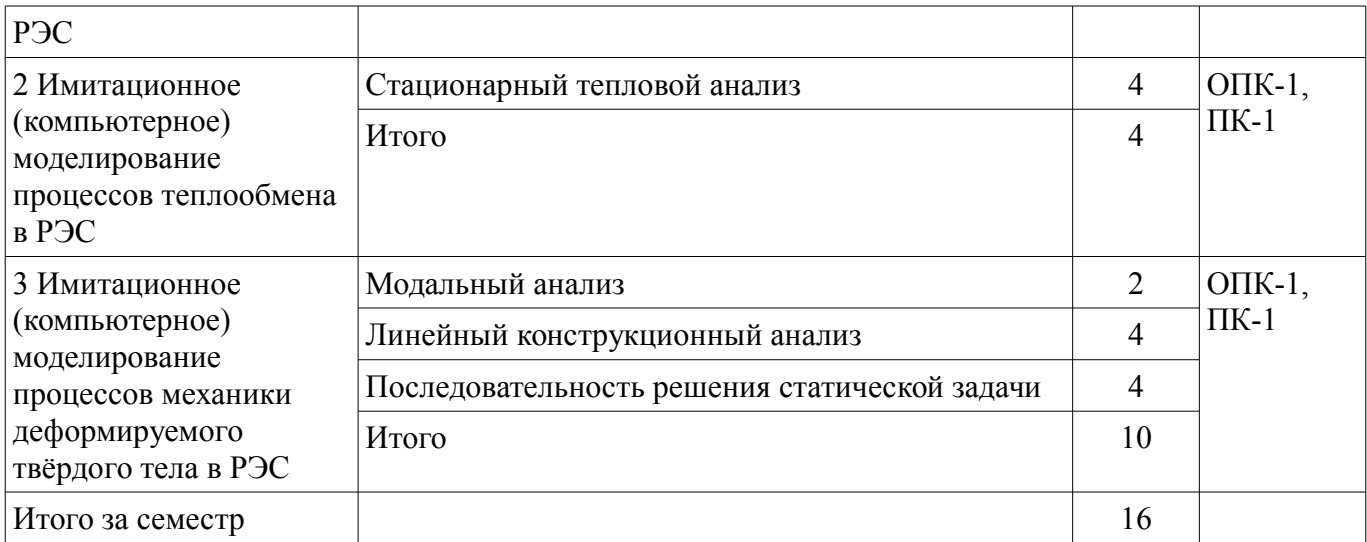

## **8. Практические занятия (семинары)**

Наименование практических занятий (семинаров) приведено в таблице 8.1. Таблица 8.1 – Наименование практических занятий (семинаров)

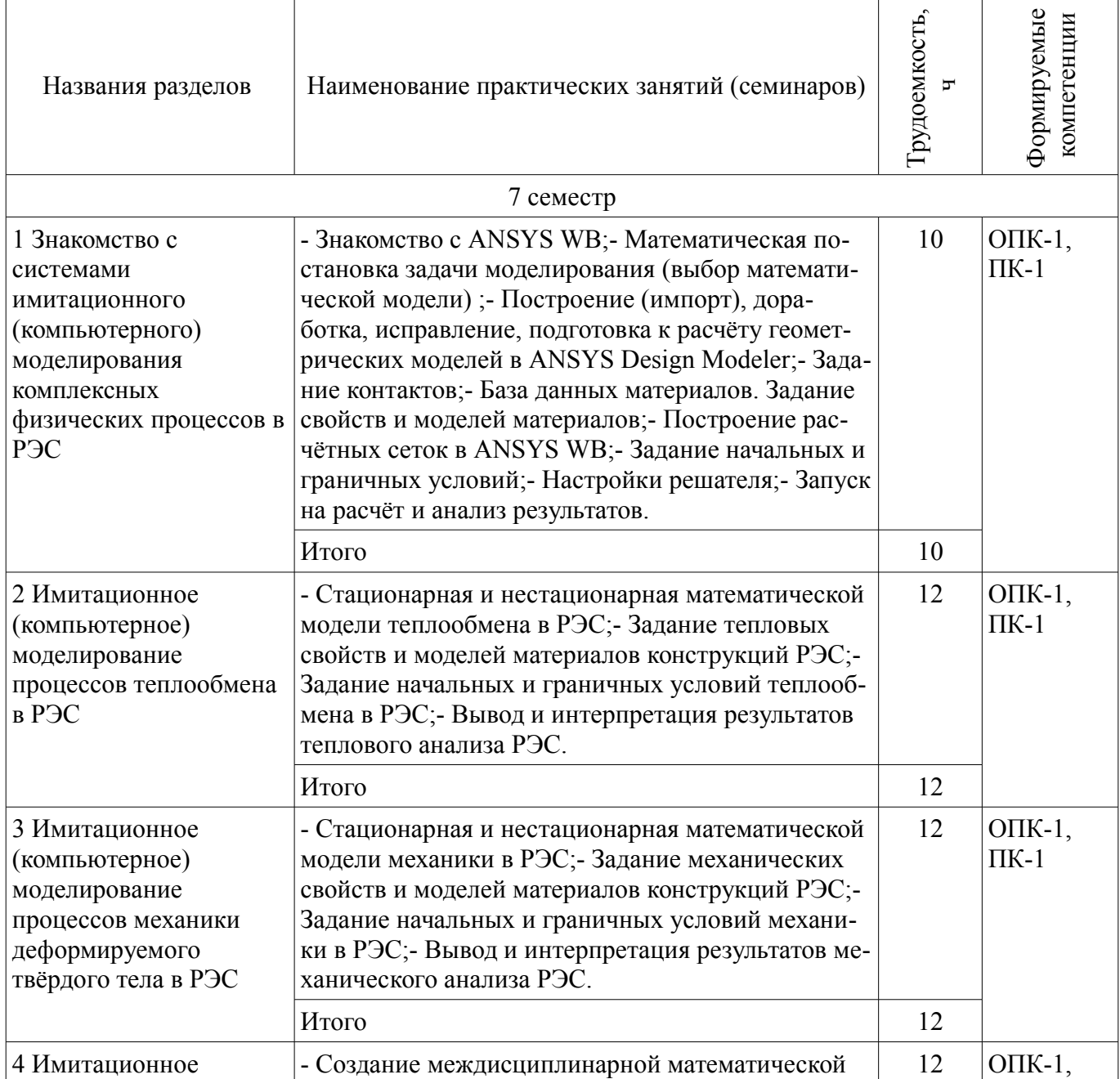

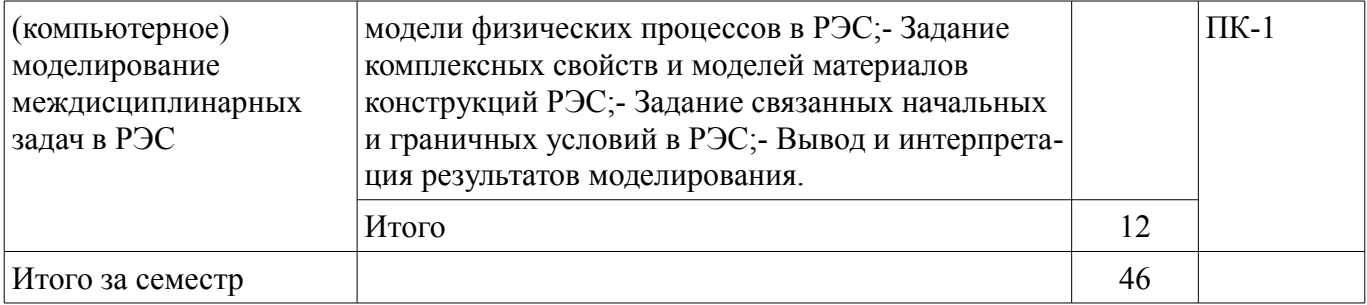

## **9. Самостоятельная работа**

Виды самостоятельной работы, трудоемкость и формируемые компетенции представлены в таблице 9.1.

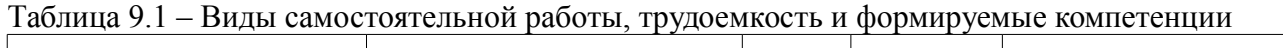

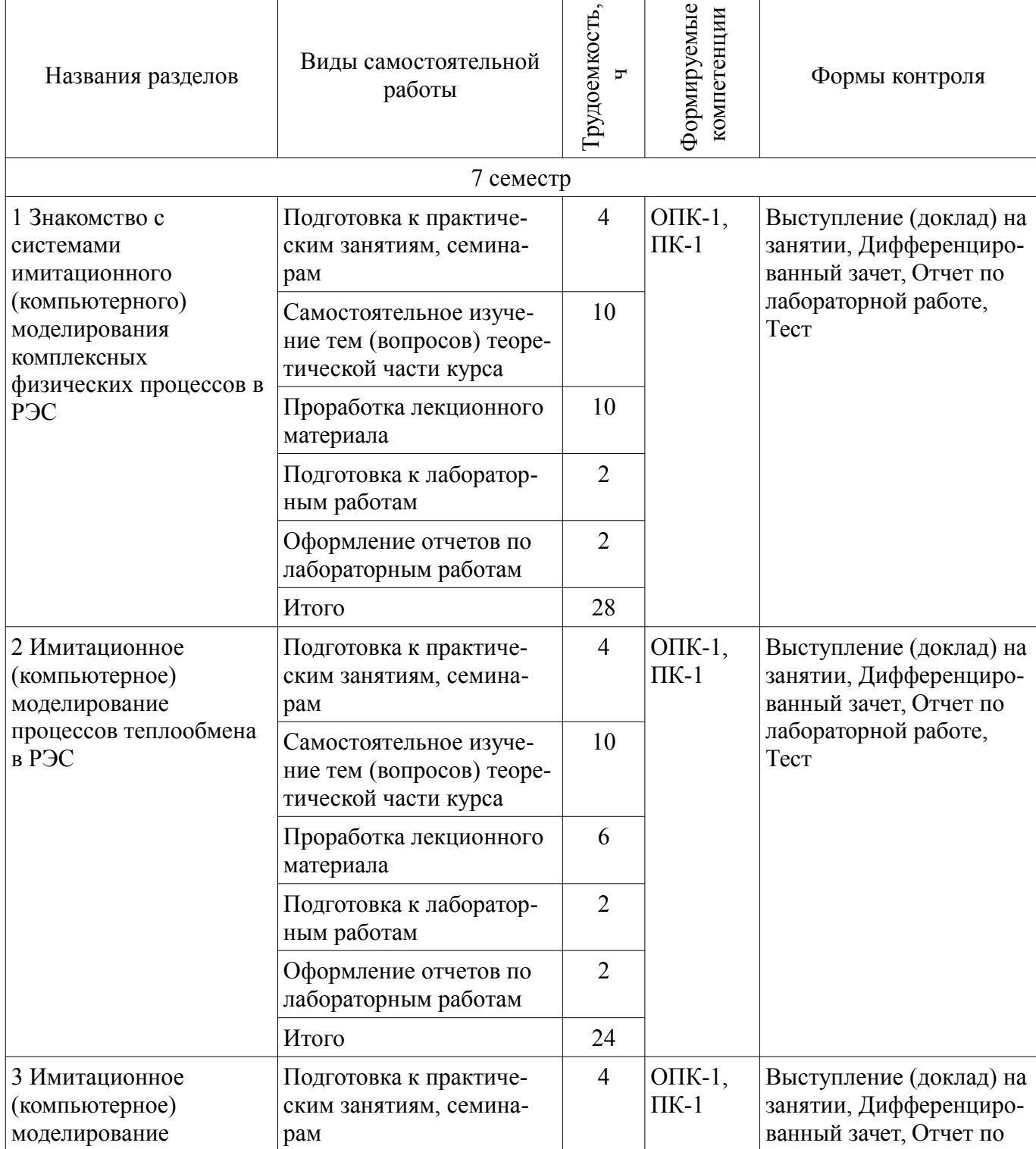

 $\overline{\phantom{a}}$ 

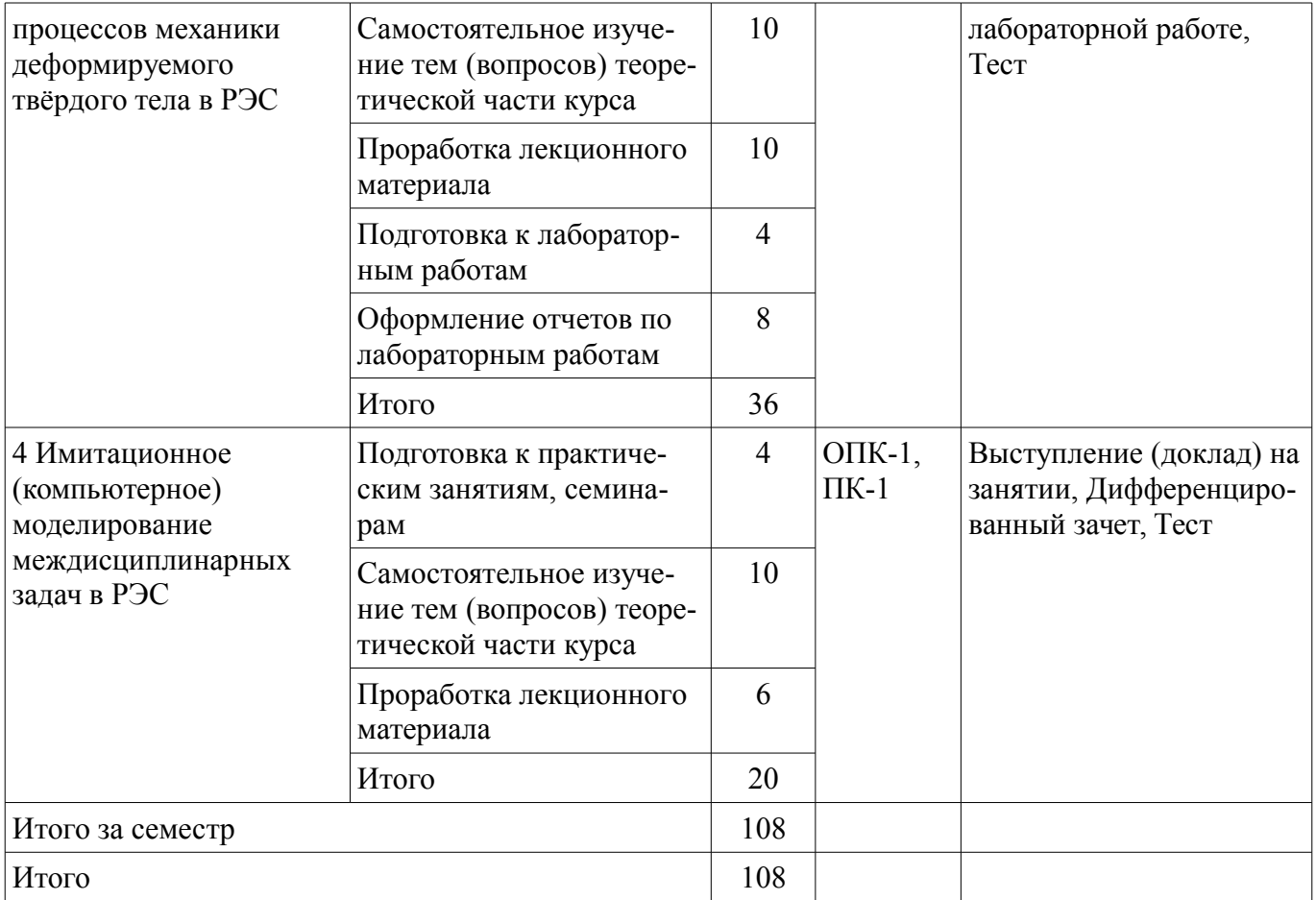

## **10. Курсовой проект / курсовая работа**

Не предусмотрено РУП.

## **11. Рейтинговая система для оценки успеваемости обучающихся**

## **11.1. Балльные оценки для элементов контроля**

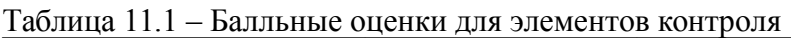

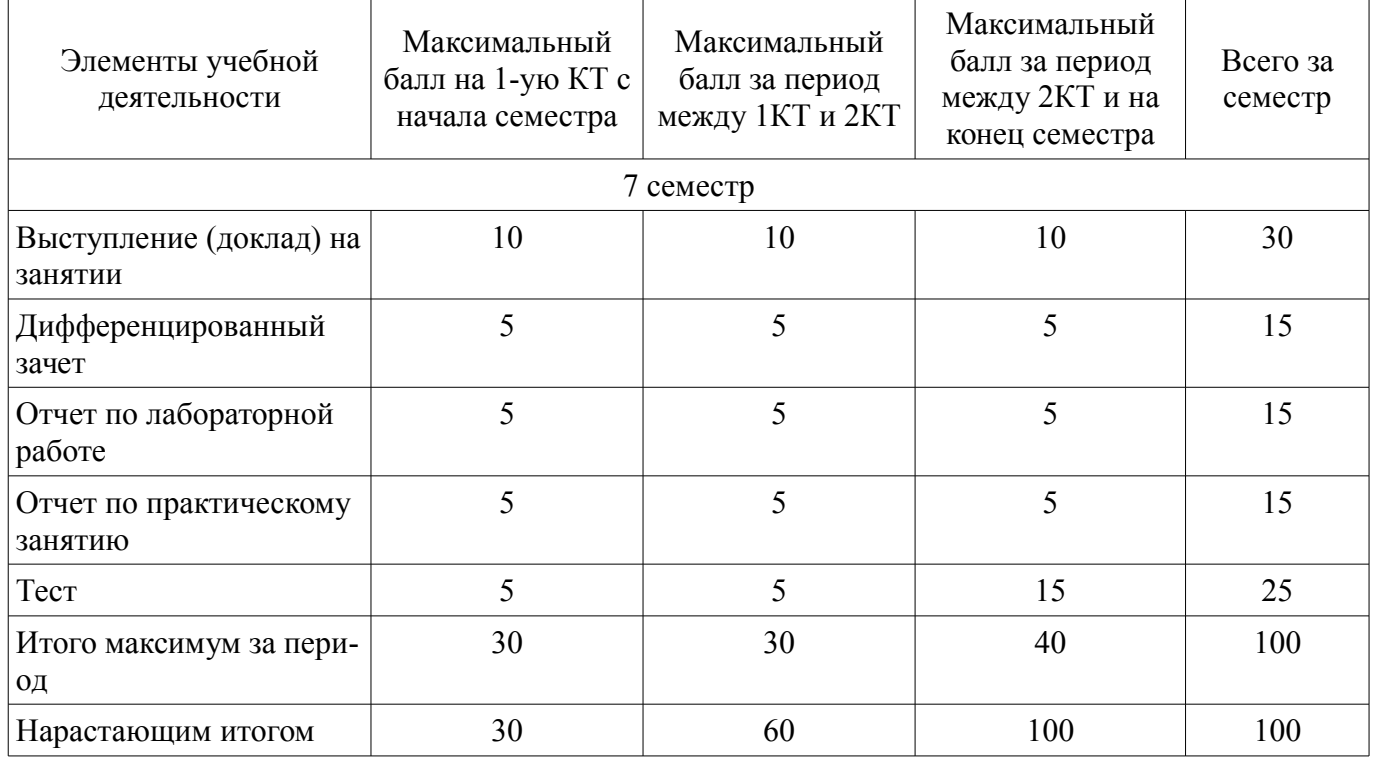

## **11.2. Пересчет баллов в оценки за контрольные точки**

Пересчет баллов в оценки за контрольные точки представлен в таблице 11.2.

Таблица 11.2 – Пересчет баллов в оценки за контрольные точки

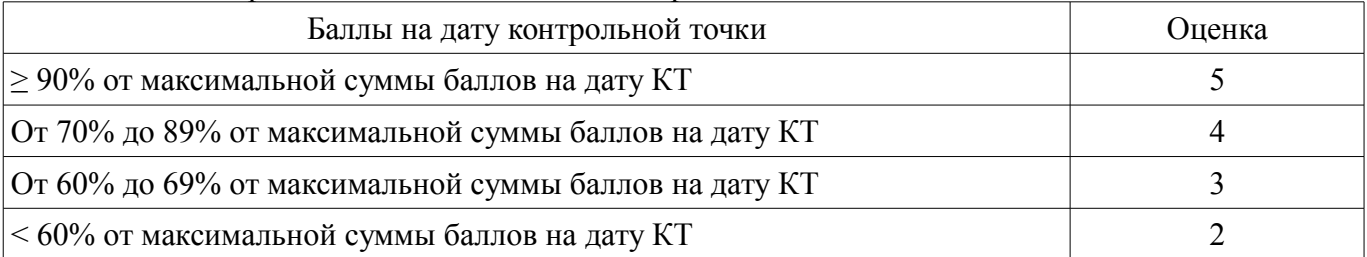

## **11.3. Пересчет суммы баллов в традиционную и международную оценку**

Пересчет суммы баллов в традиционную и международную оценку представлен в таблице 11.3.

Таблица 11.3 – Пересчет суммы баллов в традиционную и международную оценку

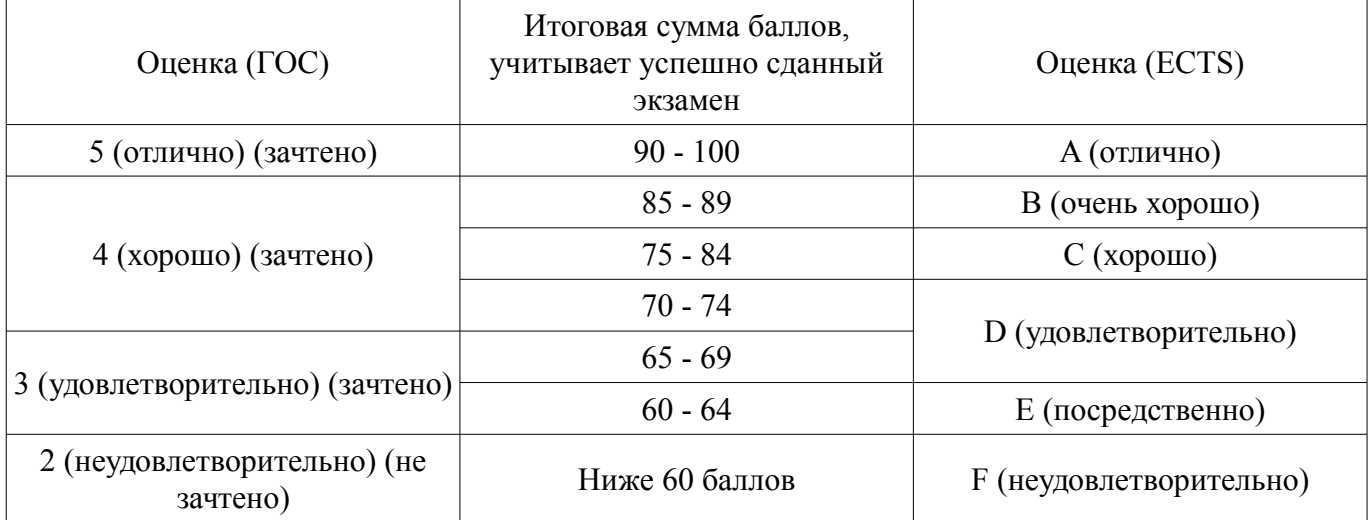

## **12. Учебно-методическое и информационное обеспечение дисциплины**

#### **12.1. Основная литература**

1. Математическое моделирование процессов термоустойчивости в конструкциях РЭС [Электронный ресурс]: Учебное пособие по групповому проектному обучению для студентов специальности 210201 «Проектирование и технология радиоэлектронных средств» / Алексеев В. П., Карабан В. М. - 2012. 152 с. - Режим доступа: https://edu.tusur.ru/publications/2535 (дата обращения: 08.08.2018).

2. Федорова, Н.Н. Основы работы в ANSYS 17 [Электронный ресурс] / Н.Н. Федорова, С.А. Вальгер, М.Н. Данилов, Ю.В. Захарова. — Электрон. дан. — Москва [Электронный ресурс]: ДМК Пресс, 2017. — 210 с. - Режим доступа: https://e.lanbook.com/book/90112 (дата обращения: 08.08.2018).

#### **12.2. Дополнительная литература**

1. Трофимова Т.И. Курс общей физики, Учебное пособие для вузов, 18-е изд, М – Академия, 2010 -557(3)с. (наличие в библиотеке ТУСУР - 18 экз.)

2. Теплообмен в радиоэлектронных средствах [Электронный ресурс]: Учебное пособие / Апкарьян А. С. - 2017. 65 с. - Режим доступа: https://edu.tusur.ru/publications/6921 (дата обращения: 08.08.2018).

## **12.3. Учебно-методические пособия**

#### **12.3.1. Обязательные учебно-методические пособия**

1. Тепломассообмен [Электронный ресурс] [Электронный ресурс]: Методические указания по практическим занятиям и самостоятельной работе студентов / Козлов В. Г. - 2012. 15 с. - Режим доступа: https://edu.tusur.ru/publications/1717 (дата обращения: 08.08.2018).

2. Основы проектирования электронных средств [Электронный ресурс] [Электронный ресурс]: Методические указания к практическим, лабораторным занятиям и самостоятельной работе / Чернышев А. А. - 2012. - 71 с. - Режим доступа: https://edu.tusur.ru/publications/2814 (дата обращения: 08.08.2018).

3. Материалы для расчетов тепловых режимов РЭС в групповом проектном обучении [Электронный ресурс] [Электронный ресурс]: Учебно-методическое пособие / Чернышев А. А. - 2010. - 31 с. - Режим доступа: https://edu.tusur.ru/publications/2808 (дата обращения: 08.08.2018).

#### **12.3.2. Учебно-методические пособия для лиц с ограниченными возможностями здоровья и инвалидов**

Учебно-методические материалы для самостоятельной и аудиторной работы обучающихся из числа лиц с ограниченными возможностями здоровья и инвалидов предоставляются в формах, адаптированных к ограничениям их здоровья и восприятия информации.

## **Для лиц с нарушениями зрения:**

- в форме электронного документа;
- в печатной форме увеличенным шрифтом.

## **Для лиц с нарушениями слуха:**

- в форме электронного документа;
- в печатной форме.

## **Для лиц с нарушениями опорно-двигательного аппарата:**

- в форме электронного документа;
- в печатной форме.

## **12.4. Профессиональные базы данных и информационные справочные системы**

1. При изучении дисциплины рекомендуется использовать базы данных, информационносправочные и поисковые системы, к которым у ТУСУРа есть доступ https://lib.tusur.ru/ru/resursy/bazy-dannyh

## **13. Материально-техническое обеспечение дисциплины и требуемое программное обеспечение**

## **13.1. Общие требования к материально-техническому и программному обеспечению дисциплины**

## **13.1.1. Материально-техническое и программное обеспечение для лекционных занятий**

Для проведения занятий лекционного типа, групповых и индивидуальных консультаций, текущего контроля и промежуточной аттестации используется учебная аудитория с количеством посадочных мест не менее 22-24, оборудованная доской и стандартной учебной мебелью. Имеются демонстрационное оборудование и учебно-наглядные пособия, обеспечивающие тематические иллюстрации по лекционным разделам дисциплины.

## **13.1.2. Материально-техническое и программное обеспечение для практических занятий**

Вычислительная лаборатория / Компьютерный класс

учебная аудитория для проведения занятий лекционного типа, учебная аудитория для проведения занятий практического типа, учебная аудитория для проведения занятий лабораторного типа, учебная аудитория для проведения занятий семинарского типа, помещение для курсового проектирования (выполнения курсовых работ), помещение для проведения групповых и индивидуальных консультаций, помещение для проведения текущего контроля и промежуточной аттестации, помещение для самостоятельной работы

634050, Томская область, г. Томск, Ленина проспект, д. 40, 302 ауд.

Описание имеющегося оборудования:

- Сервер на базе компьютера Intel Pentium;
- Рабочие станции на базе компьютера Intel Pentium (10 шт.);
- Стеклянная доска для мела;
- Комплект специализированной учебной мебели;
- Рабочее место преподавателя.

Программное обеспечение:

- $-7-Zip$
- ANSYS AIM Student
- Acrobat Reader
- Google Chrome
- Microsoft Office
- Microsoft Windows
- Mozilla Firefox
- OpenOffice

Лаборатория автоматизированного проектирования / Лаборатория ГПО

учебная аудитория для проведения занятий лекционного типа, учебная аудитория для проведения занятий практического типа, учебная аудитория для проведения занятий лабораторного типа, учебная аудитория для проведения занятий семинарского типа, помещение для курсового проектирования (выполнения курсовых работ), помещение для проведения групповых и индивидуальных консультаций, помещение для проведения текущего контроля и промежуточной аттестации, помещение для самостоятельной работы

634050, Томская область, г. Томск, Ленина проспект, д. 40, 403 ауд.

Описание имеющегося оборудования:

- Сервер на базе компьютера Intel Pentium;
- Рабочие станции на базе компьютера Intel Core (12 шт.);
- Маркерная доска;
- Экран для проектора на подставке;
- Мультимедийный проектор TOSHIBA;
- Телевизор-монитор SAMSUNG;
- Комплект специализированной учебной мебели;
- Рабочее место преподавателя.

Программное обеспечение:

- $-7-Zip$
- ANSYS AIM Student
- Acrobat Reader
- Google Chrome
- Microsoft Office
- Microsoft Windows
- Mozilla Firefox
- OpenOffice

## **13.1.3. Материально-техническое и программное обеспечение для лабораторных работ**

Вычислительная лаборатория / Компьютерный класс

учебная аудитория для проведения занятий лекционного типа, учебная аудитория для проведения занятий практического типа, учебная аудитория для проведения занятий лабораторного типа, учебная аудитория для проведения занятий семинарского типа, помещение для курсового проектирования (выполнения курсовых работ), помещение для проведения групповых и индивидуальных консультаций, помещение для проведения текущего контроля и промежуточной аттестации, помещение для самостоятельной работы

634050, Томская область, г. Томск, Ленина проспект, д. 40, 302 ауд.

Описание имеющегося оборудования:

- Сервер на базе компьютера Intel Pentium;
- Рабочие станции на базе компьютера Intel Pentium (10 шт.);
- Стеклянная доска для мела;
- Комплект специализированной учебной мебели;
- Рабочее место преподавателя.
- Программное обеспечение:
- $-7-Zip$
- ANSYS AIM Student
- Acrobat Reader
- Google Chrome
- Microsoft Office
- Microsoft Windows
- Mozilla Firefox
- OpenOffice

Лаборатория автоматизированного проектирования / Лаборатория ГПО

учебная аудитория для проведения занятий лекционного типа, учебная аудитория для проведения занятий практического типа, учебная аудитория для проведения занятий лабораторного типа, учебная аудитория для проведения занятий семинарского типа, помещение для курсового проектирования (выполнения курсовых работ), помещение для проведения групповых и индивидуальных консультаций, помещение для проведения текущего контроля и промежуточной аттестации, помещение для самостоятельной работы

634050, Томская область, г. Томск, Ленина проспект, д. 40, 403 ауд.

Описание имеющегося оборудования:

- Сервер на базе компьютера Intel Pentium;
- Рабочие станции на базе компьютера Intel Core (12 шт.);
- Маркерная доска;
- Экран для проектора на подставке;
- Мультимедийный проектор TOSHIBA;
- Телевизор-монитор SAMSUNG;
- Комплект специализированной учебной мебели;

- Рабочее место преподавателя.

Программное обеспечение:

- $-7-Zi$
- ANSYS AIM Student
- Acrobat Reader
- Google Chrome
- Microsoft Office
- Microsoft Windows
- Mozilla Firefox
- OpenOffice

## **13.1.4. Материально-техническое и программное обеспечение для самостоятельной работы**

Для самостоятельной работы используются учебные аудитории (компьютерные классы), расположенные по адресам:

- 634050, Томская область, г. Томск, Ленина проспект, д. 40, 233 ауд.;
- 634045, Томская область, г. Томск, ул. Красноармейская, д. 146, 201 ауд.;
- 634034, Томская область, г. Томск, Вершинина улица, д. 47, 126 ауд.;
- 634034, Томская область, г. Томск, Вершинина улица, д. 74, 207 ауд.

Состав оборудования:

- учебная мебель;
- компьютеры класса не ниже ПЭВМ INTEL Celeron D336 2.8ГГц. 5 шт.;

- компьютеры подключены к сети «Интернет» и обеспечивают доступ в электронную информационно-образовательную среду университета.

Перечень программного обеспечения:

- Microsoft Windows;
- OpenOffice;
- Kaspersky Endpoint Security 10 для Windows;
- 7-Zip;
- Google Chrome.

#### **13.2. Материально-техническое обеспечение дисциплины для лиц с ограниченными возможностями здоровья и инвалидов**

Освоение дисциплины лицами с ограниченными возможностями здоровья и инвалидами осуществляется с использованием средств обучения общего и специального назначения.

При занятиях с обучающимися **с нарушениями слуха** предусмотрено использование звукоусиливающей аппаратуры, мультимедийных средств и других технических средств приема/передачи учебной информации в доступных формах, мобильной системы преподавания для обучающихся с инвалидностью, портативной индукционной системы. Учебная аудитория, в которой занимаются обучающиеся с нарушением слуха, оборудована компьютерной техникой, аудиотехникой, видеотехникой, электронной доской, мультимедийной системой.

При занятиях с обучающимися **с нарушениями зрениями** предусмотрено использование в лекционных и учебных аудиториях возможности просмотра удаленных объектов (например, текста на доске или слайда на экране) при помощи видеоувеличителей для комфортного просмотра.

При занятиях с обучающимися **с нарушениями опорно-двигательного аппарата** используются альтернативные устройства ввода информации и другие технические средства приема/передачи учебной информации в доступных формах, мобильной системы обучения для людей с инвалидностью.

## **14. Оценочные материалы и методические рекомендации по организации изучения дисциплины**

#### **14.1. Содержание оценочных материалов и методические рекомендации**

Для оценки степени сформированности и уровня освоения закрепленных за дисциплиной компетенций используются оценочные материалы в составе:

#### **14.1.1. Тестовые задания**

- 1) Теплообмен конвекцией возможен между:
- твердым и газообразным телами;
- твердым телом и жидкостью или газом;
- твердыми телами через жидкость или газ;
- двумя твердыми телами;
- двумя любыми телами.
- 2) В объёме твёрдого тела теплообмен обеспечивается за счёт:
- конвекции;
- кондукции;
- излучения;
- конвекции и излучения.
- 3) Стационарный тепловой режим имеет место, если:
- блок РЭС неподвижен;
- в блоке отсутствует вентилятор;
- температурное поле блока не меняется во времени;
- температурное поле блока меняется в зависимости от координаты.
- 4) Плотность теплового потока измеряется в:
- Вт/кв.м;
- $B_T/kT$ ;
- Дж/кг;
- Вт/град.
- 5) Материал, у которого свойства во всех точках одинаковы, называют:
- изотропным;
- анизотропным;
- однородным;
- качественным;
- с постоянной упругостью.
- 6) Тело, один размер которого намного превышает два других, называется:
- стержень;
- оболочка;

- цилиндр;

- массивное тело.

7) Нормальные напряжения - это напряжения, ...

- возникающие при нормальной работе;

- направленные перпендикулярно проведенному сечению;

- направленные перпендикулярно оси бруса;

- действующие в плоскости сечения;

- менее допускаемых.

8) Касательные напряжения - это напряжения, ...

- возникающие при сложных нагрузках;

- направленные перпендикулярно проведенному сечению;

- направленные по касательной к оси криволинейного бруса;

- действующие в плоскости сечения;

- всегда сопровождающие нормальные напряжения.

9) Упругие деформации - это деформации, ...

- возникающие при нагружении упругих материалов;

- возникающие при нагружении материалов по закону Гука;

- полностью исчезающие после снятия нагрузок;

- исчезающие в нагруженном материале с течением времени.

10) Пластические деформации - это ...

- деформации, возникающие при нагружении пластичных материалов;

- деформации, возникающие при нагружении материалов по закону Гука;

- остаточные деформации после снятия нагрузок;

- исчезающие в нагруженном материале с течением времени.

11) Способность элемента конструкции сопротивляться нагрузкам, не разрушаясь, называ-

ется ...

- прочностью;

- жесткостью;

- устойчивостью;

- выносливостью;

- износостойкостью.

12) Способность элемента конструкции сопротивляться упругим деформациям называется ...

- прочностью;

- жесткостью;

- устойчивостью;

- выносливостью;

- износостойкостью.

13) Способность элемента конструкции длительное время сопротивляться переменным на-

грузкам называется ...

- прочностью;

- жесткостью;

- устойчивостью;

- выносливостью;

- износостойкостью.

14) Способность элемента конструкции сохранять первоначальную форму упругого равновесия называется ...

- прочностью;

- жесткостью;

- устойчивостью;

- выносливостью;

- износостойкостью.

15) Сосредоточенной силой называют силу, ...

- сосредоточенную на одном отдельном объекте;

- приложенную к телу на малой площадке, условно принимаемой за точку;

- приложенную к заданной точке бруса;

- равнодействующую от действия нескольких сил.

16) Выберите верную последовательность этапов компьютерного моделирования методом конечных элементов:

- математическая постановка задачи (выбор математической модели); создание (импорт) геометрической модели; задание свойств и моделей материалов; задание контактов; создание вычислительной (расчётной) сетки; задание начальных и граничных условий; настройка и запуск решателя; анализ результатов;

- создание (импорт) геометрической модели; математическая постановка задачи (выбор математической модели); задание свойств и моделей материалов; задание контактов; создание вычислительной (расчётной) сетки; задание начальных и граничных условий; настройка и запуск решателя; анализ результатов;

- задание свойств и моделей материалов; создание (импорт) геометрической модели; математическая постановка задачи (выбор математической модели); задание контактов; задание начальных и граничных условий; настройка и запуск решателя; анализ результатов;

- математическая постановка задачи (выбор математической модели); создание (импорт) геометрической модели; задание начальных и граничных условий; задание свойств и моделей материалов; задание контактов; создание вычислительной (расчётной) сетки; настройка и запуск решателя; анализ результатов;

17) Для изучения каких систем используется аналитическое моделирование?

- простых;

- сложных;

- любых.

18) К каким методам относятся численные методы по характеру результата?

- точным;

- приближенным;

- нет правильного ответа.

19) Какой численный метод используется в современных автоматизированных системах компьютерного моделирования:

- метод конечных разностей;
- метод конечных элементов;

- метод граничных элементов;

- метод граничных разностей.

20) Краевые условия (условия однозначности) включают в себя:

- геометрические и физические условия;

- временные (начальные) и граничные условия;

- физические, временные (начальные) и граничные условия;

- геометрические, физические, временные (начальные) и граничные условия.

21) Изменение состояния объекта отображается в виде:

- статической модели;

- детерминированной модели;

- динамической модели;

- Стохастической модели.

#### **14.1.2. Вопросы для подготовки к практическим занятиям, семинарам**

- Знакомство с ANSYS WB;

- Математическая постановка задачи моделирования (выбор математической модели) ;

- Построение (импорт), доработка, исправление, подготовка к расчёту геометрических моделей в ANSYS Design Modeler;

- Задание контактов;

- База данных материалов. Задание свойств и моделей материалов;

- Построение расчётных сеток в ANSYS WB;

- Задание начальных и граничных условий;

- Настройки решателя;

- Запуск на расчёт и анализ результатов.
- Стационарная и нестационарная математической модели теплообмена в РЭС;
- Задание тепловых свойств и моделей материалов конструкций РЭС;
- Задание начальных и граничных условий теплообмена в РЭС;
- Вывод и интерпретация результатов теплового анализа РЭС.
- Стационарная и нестационарная математической модели механики в РЭС;
- Задание механических свойств и моделей материалов конструкций РЭС;
- Задание начальных и граничных условий механики в РЭС;
- Вывод и интерпретация результатов механического анализа РЭС.
- Создание междисциплинарной математической модели физических процессов в РЭС;
- Задание комплексных свойств и моделей материалов конструкций РЭС;
- Задание связанных начальных и граничных условий в РЭС;
- Вывод и интерпретация результатов моделирования.

## **14.1.3. Темы докладов**

Существующие системы имитационного (компьютерного) моделирования комплексных физических процессов в РЭС;

Процессы теплообмена в РЭС.

Механические режимы функционирования РЭС.

Гармонический анализ.

Механические Удары.

Вибрации.

## **14.1.4. Вопросы дифференцированного зачета**

1 Каким методом: феноменологическим или статистическим – описываются процессы теплопроводности?

2 В чем отличие между феноменологическим и статистическим методами описания тепловых процессов?

3 Что называют температурным полем, градиентом температуры?

4 Что называют напряжённо-деформированным состоянием?

5 В чём суть модального анализа?

6 Перечислите виды передачи тепловой энергии;

7 Дайте определение изотермической поверхности и изотермы.

8 Дайте определение и назовите единицы измерения следующих физических величин: тепловой поток, плотность теплового потока, коэффициент теплопроводности.

9 Перечислите этапы имитационного (компьютерного) моделирования методом конечных элементов?

10 Перечислите методы решения задач теплопередачи и механики деформированного твёрдого тела;

11 Cформулируйте законы Фурье и Ньютона – Рихмана.

12 Перечислите диапазон значений коэффициента теплопроводности металлов, неметаллов, жидкостей и газов.

13 Дайте определение и запишите единицы измерения объемной мощности внутренних источников тепла, коэффициентов температуропроводности и теплоотдачи.

14 Запишите дифференциальное уравнение теплопроводности.

15 Поясните, почему необходимо дополнять дифференциальные уравнения краевыми условиями.

16 Перечислите ошибки математического моделирования;

17 Что определяют геометрические и физические условия?

18 Что задают и в каком случае отсутствуют начальные условия?

19 Перечислите виды граничных условий. Что они выражают с точки зрения математической физики и при решении задач теплопроводности?

20 Перечислите виды конвекции и дайте их определение.

21 Каким процессом является теплоотдача – простым или сложным – и почему?

22 Перечислите физические свойства материалов необходимые для проведения теплового моделирования (тепловых расчётов).

# **42343** <sup>17</sup>

23 Дайте определение теплового излучения, поясните его механизм. Что называют лучистым теплообменом?

24 Сформулируйте закон Стефана – Больцмана.

25 Сформулируйте задачу Дирихле и Неймана;

26 Перечислите граничные условия при механическом анализе;

27 Дайте определение «преднапряжённого состояния»;

28 Перечислите виды механических вибраций;

29 Дайте понятие собственной частоты конструкции;

30 Что называют стационарным и нестационарным моделированием (расчётом)?

#### **14.1.5. Темы лабораторных работ**

Модальный анализ Линейный конструкционный анализ Стационарный тепловой анализ Генерация сетки Последовательность решения статической задачи

### **14.2. Требования к оценочным материалам для лиц с ограниченными возможностями здоровья и инвалидов**

Для лиц с ограниченными возможностями здоровья и инвалидов предусмотрены дополнительные оценочные материалы, перечень которых указан в таблице 14.

Таблица 14 – Дополнительные материалы оценивания для лиц с ограниченными возможностями здоровья и инвалидов

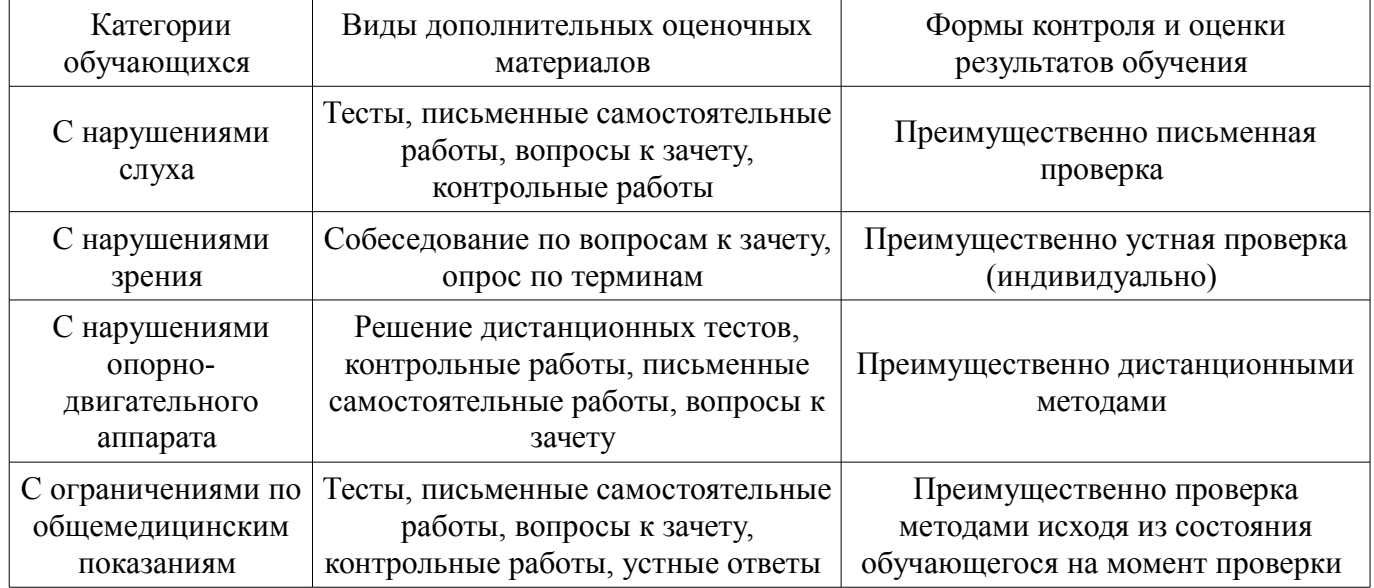

## **14.3. Методические рекомендации по оценочным материалам для лиц с ограниченными возможностями здоровья и инвалидов**

Для лиц с ограниченными возможностями здоровья и инвалидов предусматривается доступная форма предоставления заданий оценочных средств, а именно:

- в печатной форме;
- в печатной форме с увеличенным шрифтом;
- в форме электронного документа;
- методом чтения ассистентом задания вслух;
- предоставление задания с использованием сурдоперевода.

Лицам с ограниченными возможностями здоровья и инвалидам увеличивается время на подготовку ответов на контрольные вопросы. Для таких обучающихся предусматривается доступная форма предоставления ответов на задания, а именно:

- письменно на бумаге;
- набор ответов на компьютере;
- набор ответов с использованием услуг ассистента;

#### – представление ответов устно.

Процедура оценивания результатов обучения лиц с ограниченными возможностями здоровья и инвалидов по дисциплине предусматривает предоставление информации в формах, адаптированных к ограничениям их здоровья и восприятия информации:

## **Для лиц с нарушениями зрения:**

- в форме электронного документа;
- в печатной форме увеличенным шрифтом.

## **Для лиц с нарушениями слуха:**

- в форме электронного документа;
- в печатной форме.

### **Для лиц с нарушениями опорно-двигательного аппарата:**

- в форме электронного документа;
- в печатной форме.

При необходимости для лиц с ограниченными возможностями здоровья и инвалидов процедура оценивания результатов обучения может проводиться в несколько этапов.